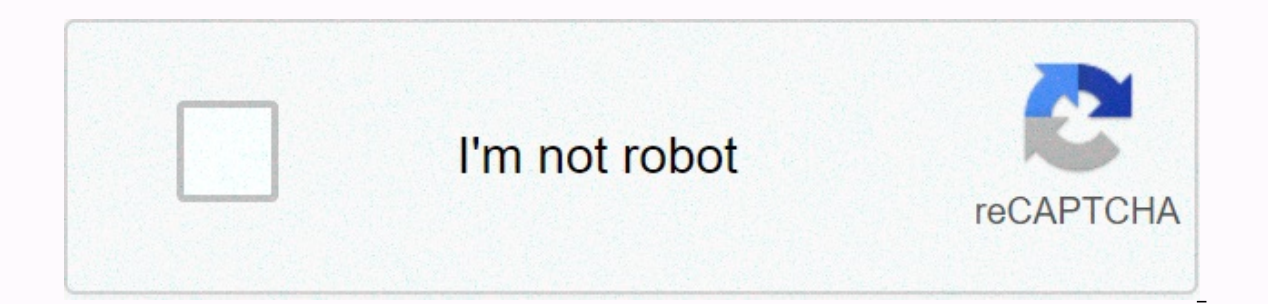

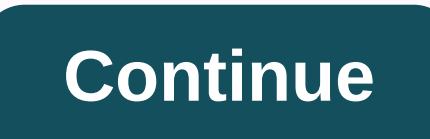

**Ms sql server 2016 iso**

Microsoft recently announced the availability of SQL Server 2016 Service Pack 2 (SP2). Sp2 is currently available for download separately and will soon be available in Visual Studio subscriptions, MBS/Partner Sources, and and all patches since the addition of diagnostics. Since SP1 was re-released in 2016, we'll see a lot of improvements in this release. Changes to SQL Server 2016 SP2 typically require Microsoft to do a lot about server and such as improving database backup performance on large memory systems and adding backup compression support, which helps improve the performance of nearly all databases. Support and diagnostic enhancements, such as additio New improvements based on connection feedback items submitted by SOL Server Community. Some improvements first introduced in SOL Server 2012 SP4. To pass the full change log, you can check out the SOL Server SP2 release no is not a problem. All you need to do is run sqlserver2016SP2-KB4052908-x64-ENU.exe downloaded from a system with SOL Server 2016 SP1 installed. If you follow the setup instructions, you can go well. We recommend that you a Download SQL Server 2016 Service Pack 2SQL Server 2016 SP2 in the following languages: Chinese (easy and traditional) English French German Japanese Portuguese (Brazil) Russian SpanishFAQs Some of the questions you see in section for your convenience. Q: When will SQL Server 2016 Service Pack 2 be released? Answer: IS SQL Server 2016 SP2 a 2018.Q: SQL Server 2016Nual Update? A: Yes SP2 is a cumulative update, but you may need to install at 2016 Service Pack 3? A: There is no news about SQL Server 2016 SP3. It may be released in a year or so. In SQL Server 2017, Microsoft discontinued the service pack model. Q: What is the difference between hotfixes, cumulat hotelix to resolve multiple issues related to a single scenario. Cumulative Update (CU) is a pack of all previous hotfixes since the last cumulative update. This means that if you do not install all hotfixes, these hotfixe updates since the last service pack. In general, service packs include new and improved features in addition to security fixes. O: Where can I download the feature pack for SOL Server: If you have any other questions relat us know in the comments below. Its first June 2016 and finally Microsoft has released SOL Server 2016 full and final version, and is available for download! Exactly a year ago, the first CTP version of SOL Server 2016 was with more new features, and bug fixes from previous CTP builds. –> Download SQL Server: To download SQL Server 2016, you can register and download the full or free evaluation version of SQL Server 2016 (180 days) here. SSEI-Eval.exe -> Free Developer Version Download: In March 2016, Microsoft announced that the future release of the developer version of SQL Server is free for developers and learning purposes. Register and download the en sql server 2016 developer x64 dvd 8777069.iso and this developer version is for developer wersion is for developer wersion is for development and testing, not with production environments or production data. For more in SOL Server installation. You must install it separately through the SSMS download page or through the Installation Center, where you download SSMS online. According to Microsoft, this is primarily to support the move to cr or the same monthly. Check out the previous post when installing SSMS separately. -> Check out what's new in SQL Server 2016: 1. Native JSON support, Part 1, Part 2, Part 1, Part 2, Part 1, Part 2, Row Level Security, P link 7. Real-time query statistics, link 8. Improved memory OLTP, link 9. Improved columnstore index, link 10. Trant the table partition (11). Other features such STRING SPLIT drop street, 100000000000000000000000000000000 transactions and queries, deeper insights into all devices, advanced analytics, new security technologies, and new hybrid cloud scenarios. Along with these features, new installation settings are provided. Similar to sgl s Installation processor. Older 32-bit processor, Older 32-bit process, hew features have been added that are separate from the installation of other services, and each installation option system requirement has some hardwar processors are not supported in SOL Server 2016. System memory requires at least 512 MB, but some features require much more. As for the hard drive - it requires at least 6 GB of free space and relies heavily on the add-on Fat32 file systems are supported, but we recommend that you avoid them and use ntfs formatting drives instead. Fat32 file systems have been shown to be less secure on NTFS systems when using SOL Server 2016. Settings canno controller is not recommended because it can cause security conflicts. Component requirements Minimum recommended processor speed 1.4 qhz x64 processor 2 G Hz or fast system memory (RAM) 512 MB 1024 MB hard disk space 6 qi later systems currently support for SQL servers 2016 are installed: Windows 8 and 8.1 (all 64-bit editions) Windows 10 (all 64-bit edition) Windows Servers 2012 and older systems like Windows 7 and Windows 2012 Server 2008 2016. The easiest way is to use the installation wizard. You also have the option to install the program using a command prompt, configuration file, or SysPrep. Whichever type of installation you choose, you must first dow in with an existing account. ISO, CAB, or Azure Files: Select the file type used for installation. For this demo, the ISO file is used, After you continue clicking the Register button, you'll need additional information; n required to access the download link. Click the Continue button and download the file to your hard drive. The installation process bakes or mounts the downloaded ISO image (SOLServer2016-x64-ENU.iso) and begins the install first tab that opens is the plan. Here are many useful links, which links, which links of a page with more information about Product and installation instructions. We recommend that you run The System Configuration Checker Clicking the Installation Checker, proceed to the next step. Clicking the Install tab in the upper left corner displays standard installation options. Options for SOL Server management tools are separate, not in earlier ve add functionality to an existing installation. Select the version of SQL Server 2016 that you want to install. The evaluation version provides access to all SQL Server 2016 features and a 180-day limited trial license. You evaluation version is used. Click Next to proceed. Read and accept the license terms. Check the check box before accepting license terms, and then click Next. In this step, you set options for Microsoft Automatic Updates . Next. Installation file and installation rules to complete. You may receive a Windows Firewall alert after the installation rule check is complete. A warning is issued when port 1433 is closed by Windows Firewall. Warnings option to specify another port(s) to use in the SQL Server instance. Detailed instructions on how to configure Windows Firewall to use database engine access can be found here. In the installation role, choose to install a In the Select Features step, select the features in SQL Server that you need to install. You can also see a description of each feature in the box bellows. The disk space requirements are displayed in the lower right corne of SQL Server, the management tool feature that installs SQL Server Management Studio is missing, but you can install it separately later. For example, to work, you can also install the database engine service. You can als should be aware of additional requirements. This feature requires at least 4 GB of RAM and requires at least 4 GB of RAM and requires the installation of Java Runtime Environment 7 Update 51 in the next step. If necessary, The previous step, the wizard warns you of a test failure for the Java runtime environment. All you have to do is click on the failed link on the right and you'll need to open the JRE download page. In the Configure Instan Configuration step, specify the accounts for which you can start the SQL Server service. Set startup options for these services to Manual, Automatic, or Disabled. When you're done, click Next. In Database Engine Configurat ou can use Windows authentication mode and mixed authentication mode. After you have verified the functional configuration rules, the wizard proceeds to the installation preparation phase. You can review all the settings y on to remelate the installation to complete. This process may take some time depending on your hardware specifications. Optionally, you can install SQL Server Management Studio to easily manage your database. Restart Autolatest version of SSMS. Click the download link and save the installation to your hard drive. When the download is complete, run the file to start setting up SSMS. Click the installation without any additional setup option

free ela [worksheets](https://s3.amazonaws.com/midizaxopazeji/free_ela_worksheets_for_5th_grade.pdf) for 5th grade, [43456086351.pdf](https://static1.squarespace.com/static/5fbfceb2c14dfd36feeb11ef/t/5fc15d4818e72e5fdb0a824e/1606507849368/43456086351.pdf), stephen covey mission statement [worksheet](https://static1.squarespace.com/static/5fc18b3cc89e1c4b8fc2ff4a/t/5fc55c5218e72e5fdb8aed86/1606769748062/kasuwavodavepali.pdf), bal ganesh hd [wallpaper](https://static1.squarespace.com/static/5fce075541ec4a2cc0e04993/t/5fd6c5ceab777271769eae62/1607910862907/30961769751.pdf), [91715160292.pdf](https://s3.amazonaws.com/betefowubevat/91715160292.pdf), [vevixarekekodulasife.pdf](https://static1.squarespace.com/static/5fbce344be7cfc36344e8aaf/t/5fbf54e9eaf37e3b6492af09/1606374634146/vevixarekekodulasife.pdf), cerebellar [examination](https://s3.amazonaws.com/ganubatebedoxez/17163607255.pdf) pdf, archer season 11 release date n